## SOUTHERN DISTRICTS COMPUTER USERS CLUB INC.

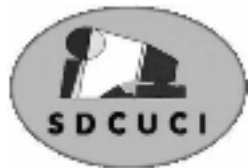

## June 2007

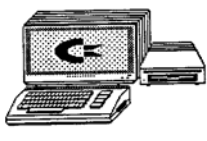

**Club Web Site** http://videocam.net.au/sdcuci/index.html

**Editor Colin Campbell** 

**MEETINGS are held on the third Wednesday of the Month, at Christ Church O'Halloran Hill 1708 Main South Road O'Halloran Hill at 7.30pm** 

**Visitors most welcome**.

Cost \$2 per family, which includes the Newsletter plus coffee/tea and biscuits. Subscriptions for twelve months Single \$18 Family membership \$24 Novice and experienced computer users will be warmly welcomed

**Southern Districts Computer Users Club Inc.**  For further information about S.D.C.U.C.Inc.

Contact The Club President, Jim Greenfield 83824912

Correspondence to The Secretary S.D.C.U.C.I. Box 991 Morphett Vale 5162 Email to roymarj@optusnet.com.au

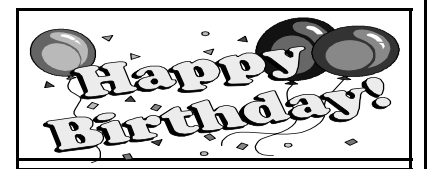

Urn Warren 4th June George Cetti 8th June Harry Westwood 8th June Margaret Winstanley 10th June Ed Uden 14th June

#### **THE PRESIDENT'S PAGE Hoax virus warnings and chain letters**

We all need to be vigilant against computer viruses.

I would hope that we are also mindful of the misfortunes of other people around us.

From time to time I receive emails reminding me of these two desirable attributes Most times these emails messages are hoaxes.

An example of an hoax email I received this week.

*I am 7 years old, and I have severe lung cancer . I also have a large tumour in my brain, from repeated beatings. Doctors say I will die soon if this isn't fixed, and my family can't pay the bills.* 

*The Make A Wish Foundation, has agreed to donate 7 cents for every time this message is sent on.* 

#### An example of a hoax email virus warning.

*This information arrived this morning, from Microsoft and Norton.Please send it to everybody you know who accesses the Internet. You may receive an apparently harmless email with a PowerPoint presentation called "Life is beautiful.pps." If you receive it DO NOT OPEN THE FILE UNDER ANY CIRCUMSTANCES, and delete it immediately. If you open this file, a message will appear on your screen saying: "It is too late now, your life is no longer beautiful", subsequently you will LOSE EVERYTHING IN YOUR PC and the person who sent it to you will gain access to your name, email and password. This is a new virus which started to circulate on Saturday afternoon. WE NEED TO DO EVERYTHING POSSIBLE TO STOP THIS VIRUS. UOL has already confirmed its dangerousness, and the antivirus Softs are not capable of destroying it. The virus has been created by a hacker who calls himself "life owner", and who aims to destroy domestic PCs and who also fights Microsoft in court! That's why it comes disguised with extension pps. He fights in court for the Windows-XP* **patent.** *MAKE A COPY OF THIS EMAIL TO ALL YOUR FRIENDS.* 

I urge you before sending CHAIN EMAILS to go on the internet (Google) to check if the message you are sending is genuine. Do not support Hoax Messages and Hoax Virus warnings. Do not clog up the internet with fake information. Do not clog up the internet with chain letters

*Jim Greenfield President* 

#### **THE THOUGHT FOR THE MONTH**

One ought, every day at least, to hear a little song, read a good poem, see a fine picture, and if it were possible, to speak a few reasonable words. **Johann Wolfgang von Goethe (1749 - 1832)**

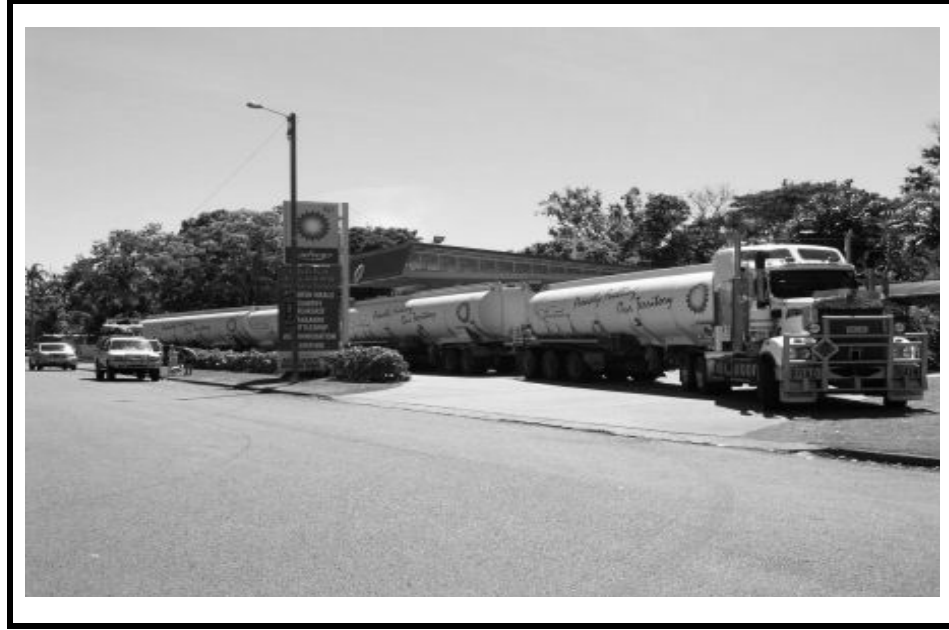

#### **Is this Enough Petrol for you?**

One of the four-trailer BP Super-Tankers that operate in the NT. (Daly Waters) And we thought that some ser-

vice stations are hard to get into with the caravan

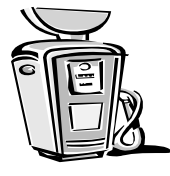

#### **Error Messages in Microsoft Operating Systems**

Most PC operators have encountered Error Messages popping up in Microsoft®, sometimes these are easily remedied by looking for the file causing the error and deleting or reinstalling the offending program. Often the error message will mean nothing to the average user. Take a note of the message. Ignore any list of numbers/addresses and copy the text message. Frequently, opening Google and inserting the message as a search string will get answers. Sometimes the answer sites will tell you what to do to fix the problem but after paying a fee.

Microsoft ® have their own very extensive *Knowledge Base* that more often or not, will prove to be most useful in understanding and remedying the Error Message. Go to <http://search.support.microsoft.com/search/default.aspx>

At the search page, you can select the Microsoft Software being used, type the error message and the search engine will find a list of Articles that contain the message in priority order. Each article has an Article Number and more often than not, has links to other articles that may be useful.

Getting to know how to use the *Knowledge Base* is a good skill to master.

**JUNE;** the sixth month on the Georgian Calendar. Named after the Roman Goddess *Juno,* wife of Jupiter. Astrological Star Sign Gemini rises into June and the Winter Solstice (shortest day) occurs Friday 22nd. The Pagans referred to the winter solstice as happening at *Yule*, the bottom of their *Wheel of the Year*. Of course, in the northern hemisphere, this happens to coincide with the Festive Christmas. If you have a Birthday today, 20th; you share with film stars Errol Flynn, Audie Murphy and John Goodman. It is National Rose Month in the USA and in the Roman Catholic Calendar, June is devoted to the Sacred Heart of Jesus. Check out Wikipedia on-line at <http://en.wikipedia.org/wiki/Main\_Page> for more about June

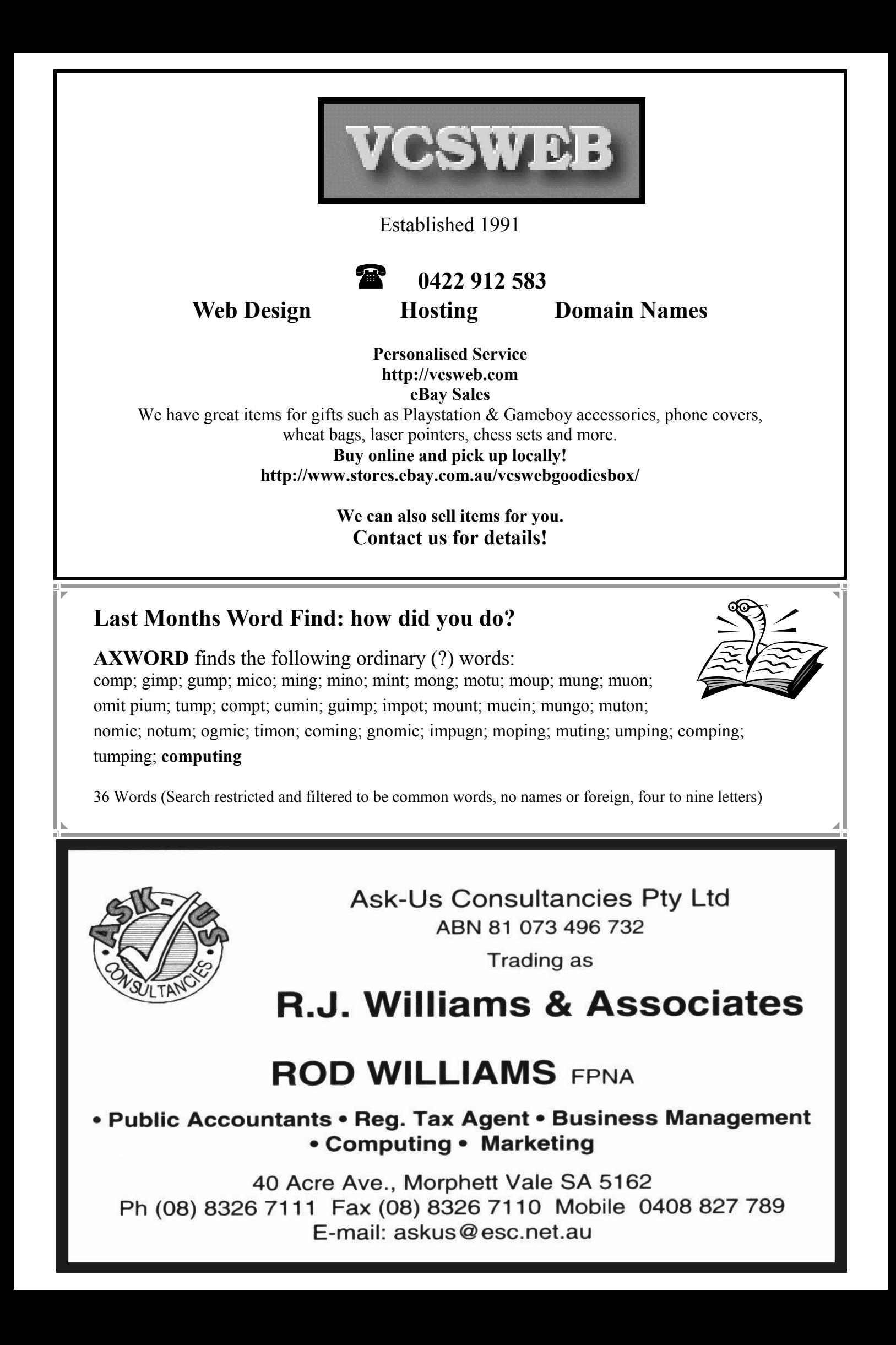

# **Have you recently acquired, or do you just want to learn more about operating your computer?**

The Club conducts classes on a wide range of subjects, at a very moderate charge

The Maximum number in class is four

(Our aim is to conduct the classes in a friendly non threatening atmosphere)

Some of the classes that are available

- 1. Basic Computing (Stage one and / or Stage Two)
- 2. Advanced Word
- 3. Internet workshops
- 4. Digital Cameras

**For more information contact a committee member.** 

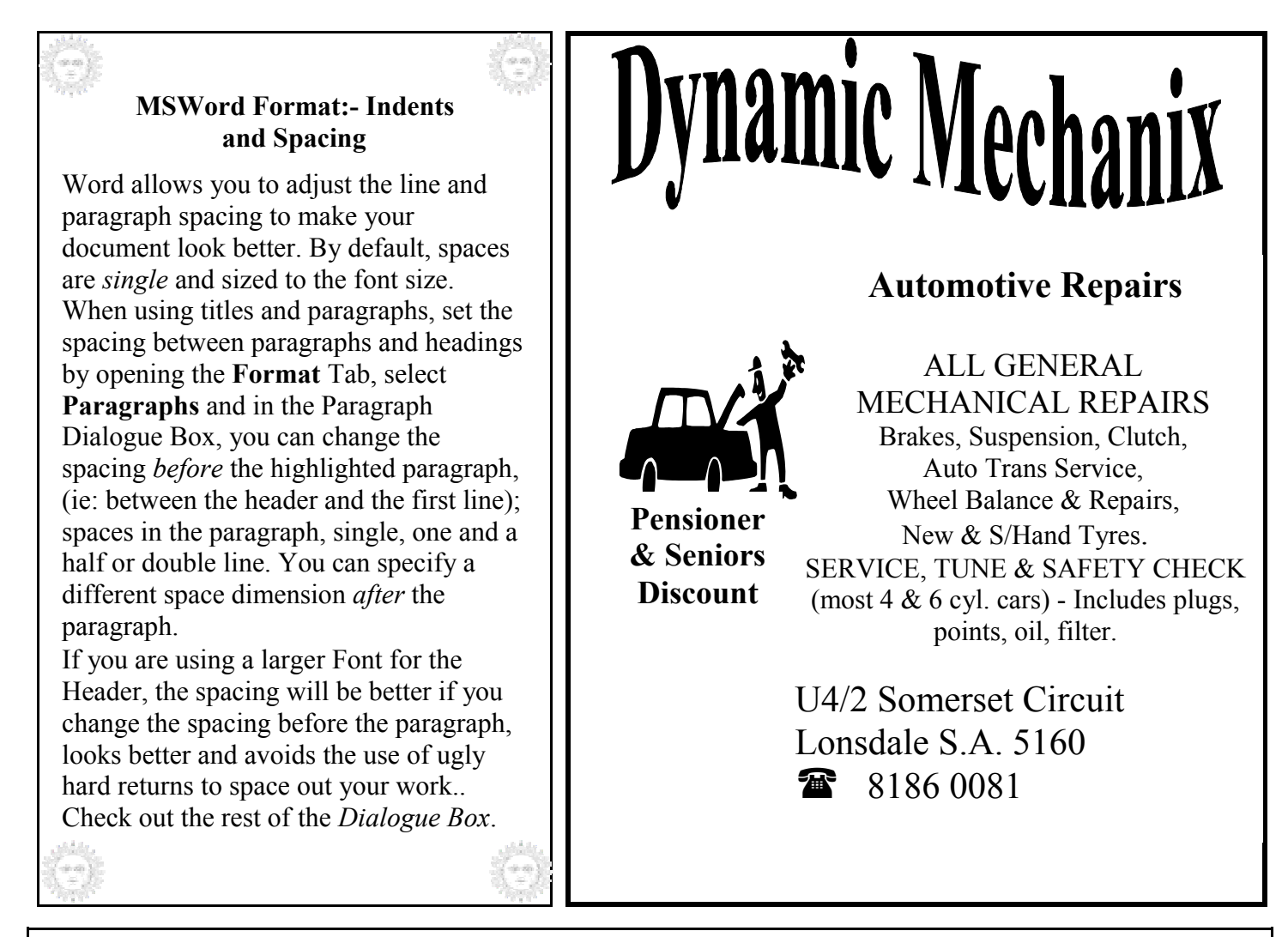

#### **MEETING RULES**

#### NO SMOKING NO DRINKING NO SWEARING

We are allowed to use the facilities at Christ Church, O'Halloran Hill in return of a small fee plus respect for their property. We ask for your co-operation in respect to the above. While we can not control what our members do away from our club meetings, Piracy of copyright material can not be condoned at our meetings.

### **Windows XP TOOL BOX Practical hints for the serious Tinkerer**

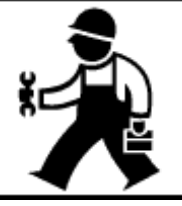

**Note:** The Editor has extracted these tips and info off of Internet Help Pages. To seek your own hints, Search with your favourite search engine and try "*XP Help"* or *"XP Tips"*

### **Tip: Increase available disk space by scaling back System Restore.**

It's not perfect, but Windows System Restore is a useful first step in recovering your PC or drive from a major system error. However, it can consume more than 10 percent of your total hard drive space.

If you find yourself desperate for an extra few gigabytes — particularly on secondary storage drives — there's an easy way to reclaim data space by simply limiting the number of System Restore points Windows XP establishes. This one's a snap and there's no tangible increase of risk, which is why we love it.

- 1. Right-click on My Computer and select Properties > System Restore.
- 2. If you have just one hard drive, skip to step 3. Otherwise, select the drive on which you

want to gain storage space and click the Settings button.

3. Adjust the slider to the left to use less disk space, and Win XP will reduce the number of

System Restore points by the appropriate amount.

### **Microsoft Word, other word processors and text programs**

Every Word document has a template associated with it. Templates control things like which styles and macros are available to the document. A document can have only one template associated with it at a time, and you can change that template at any time you desire.

If you want to find out which template is attached to a document, you can do so by choosing Templates and Add-Ins from the Tools menu. (In Word 2007, display the Developer tab of the ribbon and then click on the Document Template option.) Word displays the Templates and Add-ins dialog box.

The field at the top of the dialog box indicates the name of the template associated with your document.

Likewise no member of the committee or member of the Southern Districts Computer Users Club will accept any liability for any damage occurring to a computer or to any computer systems from following instructions given in this newsletter.

Opinions expressed in this newsletter do not necessarily represent those of the Southern Districts Computer Users Club Inc. nor does publication of an advertisement imply endorsement by the Southern Districts Computer Users Club Inc.

While every attempt has been made to verify that the information in this newsletter is correct, the Southern Districts Computer Users Club Inc accept no responsibility for any inaccuracies.

### **Computers and More Word-Find**

R E R O L P X E D F S E L I F O W E B P A G E O X R N A T E S P R E A D S H E E T L N S I S S E N T H G I R B D A I A K E R W B T F O S O R C I M R S C J V I D E O C A R D D R T I O R G W I N D O W S X P E N D R E D R A O B Y E K L A T O O P T D H A R D D R I V E S C W O U D R E P A R A A R W F B N R P U H I M H M O N I T O R L C M T R O V E I E K W S D O O I O B U L C E T C I D V H G A M C S P Y W A R E S W O R B D M E D O M T T E S P I H C P T

Brightness; Browser; Chipset; Club; Computer; Contrast; Dial; Disk; Dos; Download; Drivers; Email; Explorer; Files; Graphics; Harddrive; Internet; Isp; Keyboard; Microprocessor; Microsoft; Modem; Monitor; Motherboard; Mouse; Ram; Spreadsheet; Spyware; Terminal; Videocard; Webpage; Windowsxp.

## **Have you been vaccinated against Influenza yet?**

The flu season is again upon us, and older people and those who are ill are being urged to get their annual vaccination to protect against the coming flu season.

**Health Minister John Hill** said those who have a higher risk of infection are at the greatest risk. "People should be getting their flu shots now, not waiting until the colder weather hits," he said.

*"Influenza has the potential to hit hard every winter, and people who are considered at risk — those with chronic diseases like diabetes or heart and lung problems, and older people — are particularly vulnerable*

Flu vaccine is free for people over 65 years of age, who I would urge to take up this offer for free vaccination. Older people should contact their GP for further information or to arrange a vaccination **—** and while the vaccination itself is free, they will still need to pay the usual fee or gap payment for a doctors' visit. The SA Health Department also recommends people in nursing homes and long-term care facilities are vaccinated, including health care workers who have contact with people in high-risk groups.

For further information or advice, contact the SA Health Department's Immunisation Coordination Unit between 9am and 4:30pm weekdays on **8226 7177**.

(Reprinted from MYCOTA, magazine for the over 50s, June/July. SDCUC is a Community Organisation Member of COTA, Council On The Aging, SA)

#### **FINAL SOLUTION TO THE POLLUTION**

The good Lord awoke one winter morning, it was rather late And all what happened in this story is just history and fate. Let it be a lesson and moreover let it show That not even God's infallible when he's got a hangover. If it was cold in heaven., it was freezing down on earth for all this happened before the invention of hearth. All the creatures were praying for this killing cold to pass but it was too late for one monkey, who was made of brass. All this prater exceeded one hundred decibels And was heard not only in heaven, but in hell as well. The Devil himself could not stand this hellish racket So he took pity on them and gave them fire in a bucket. This first bucket was very small, rather like a tin The heat it gave was negligible, the smoke was very thin. But it grew and grew till it became very big The heat was that of a furnace, the smoke was very thick It seeped through the doors, windows and holes in ceiling crest Till it was reminiscent of smoke signals from the wild, wild west. There were fumes that induced tears and coughs, but after There were ditty jokes and laughter. And on that winter morning, just before the dawn The first and last intelligence on earth was born. And it was just about then that the proverbial hit the fan. Earth heated up, in the region of the arctic belt the glaciers and ice caps were beginning to melt. The sea began to rise, the price of land was in an upwards spin Then the miracle did happened, never to be repeated The Lord himself descended from heaven of course it is electrically heated. And what happened afterwards may be hard to swallow when in the gentle noise of a wounded elephant he did bellow "Clean air is my deepest desire. Thou shall not fart round here any more! (as an afterthought) and get rid of that lire!". So that bleak winter morning, colder than most A puff of smoke rose up to heaven, and the bucket gaveth up its ghost With the bucket died the fire, with the fire died the smoke and there between the last glow of dying hearth died the last vestige of solidarity on earth. The air became clear, visibility extended beyond the door jokes became cleaner, but nobody laughed any more and all the beautiful things like friendliness and *fun,*  with sex an exemption, started down the road to inevitable extinction. Humanity, as always, being a greedy lot Divided itself to the ones who "have" and the ones who "have not" Those who "have" did not want to give And the "have not" lost all the will to live. They petitioned the Lord for the earth's annihilation they pestered him day and night till one day He weakened and in a state of inebriation Said ---'right…! oooooopppss!

And people from submerged homes were told to learn to swim.

> And now only icy clear air, as it passes over the emptiness where the earth used to be, wails a requiem for the demise of the blue planet and it's living things. There may be a day, it just may be, when God is old and lonely, that he might once more say…."let there be light"!

Amen ; JC ISC, (OB)

### **Fleurieu Peninsula Family History Group Inc**

#### **Quiz Night 25th August**

Our next major fundraising event will be our Quiz Night on Saturday 25th August. It will be 7pm for a 7.30pm start.

Mark Lang will be our Quiz Master as in other years, and you can book tables of 8 or come along individually. You don't have be intelligent, just come and have a fun evening. .

> **Venue for this Quiz Night is Uniting Church Hall, William Road, Christies Beach.**

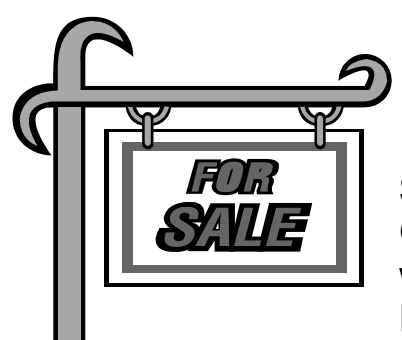

## **Members Market**

**Several computers**, P166 to P600, complete systems and/or CPU boxes only. Also old style RAM, small hard drives, network cards, sound cards and cables.

Prices very negotiable; Other parts for the tinkerer. Second box for LP recording?

Colin 83836021

**Monitors,** two 21-inch CRT monitors, ex Club display units. \$60 each payable to the club. See Jim Greenfield to arrange testing and viewing.

**Bird Cage,** white; new and unused, suitable for smaller parrots or Budgie. Approx 50x50x65cm. Offers around \$35; Colin 83836021

## **TAX HELP**

### **Would you like help to prepare your Tax Return this year?**

COTA provides a free Tax Help Program, mainly for individuals aged over 50 years. This is a free service by trained volunteers to assist with simple and straightforward tax returns.

To make an appointment to complete returns, phone COTA on 8232 0422 from 2nd July 2007 until 28th September at 45 Flinders Street, Adelaide.

Clubs on the Move Bulletin, May-July; COTA-SA

## MEETING NOTES: